# **Making the Most of Your Component Manager**

# **Contents**

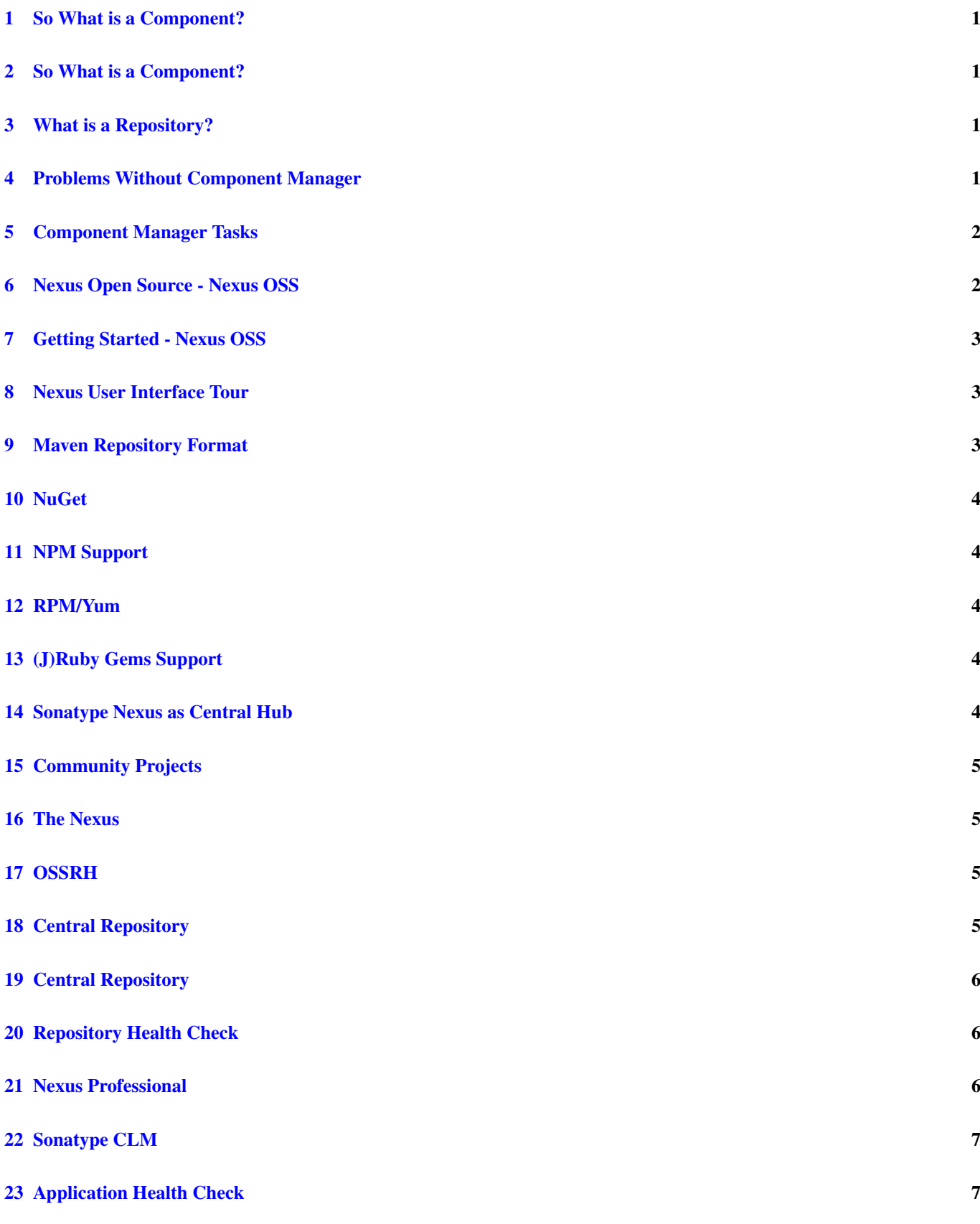

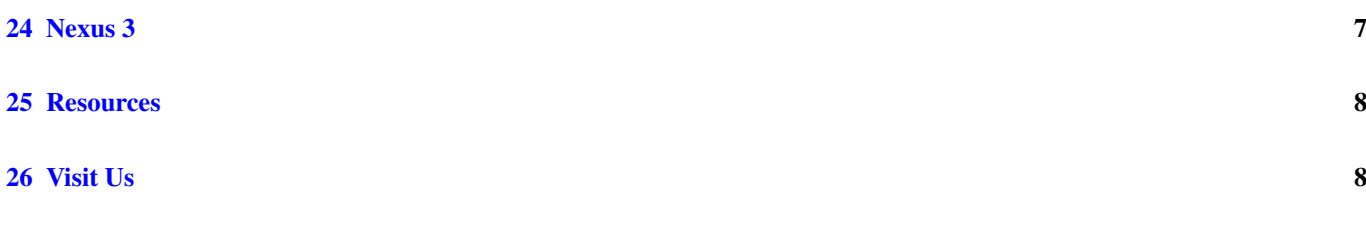

## <span id="page-3-0"></span>**1 So What is a Component?**

- All the stuff you use to create your applications
- The plumbing you don't want to write yourself
- Logging, IoC, persistence layer, ORM, . . .
- And that you get easily by declaring dependencies with Maven, Gradle, NuGet, npm. . .
- Comprises 80-90% of your application

**Warning** And you are responsible for it all.

## <span id="page-3-1"></span>**2 So What is a Component?**

- But also all the parts you create and use
	- Including the application deployment packages
- JARs, WARs, EARs..
	- but also rpm and npm packages or tar.gz files

# <span id="page-3-2"></span>**3 What is a Repository?**

- Organized storage for components
- Uses e.g. GAV coordinates for structure

 $\rightarrow$  A Component Manager helps with administration and usage of components stored in repositories

#### **Tip**

Just like a Git server helps you manage source code in Git repositories

## <span id="page-3-3"></span>**4 Problems Without Component Manager**

- Common complaint "Maven/Gradle/npm/NuGet is downloading the internet, again!"
- Everything is cached locally (e.g. in  $\sim$ /.m2/repository)
- Components are used from local repo in all your projects
- But new versions or new components trigger downloads
	- E.g. 500 developers and 500 CI nodes = 1000 downloads
	- Global bank reduced from 2.6 millon to 90k downloads
	- That's a lot of wasted bandwidth and time
- How do I use the x.y.z proprietary component I can't find it in the Central Repository (or wherever)?
- How do I share my components with the other teams?

**Tip** This is where Sonatype Nexus can help!

## <span id="page-4-0"></span>**5 Component Manager Tasks**

Nexus is a dedicated server software:

It is used to...

- Proxy and manage access to public repositories
- Store components that are not in public repositories
- Manage and host internal releases
- Distribute components internally and beyond
- $\rightarrow$  Facilitate internal collaboration across components and teams

#### **5.1 Component Usage Growth. . .**

is exploding. And so is usage of Nexus.

images/repository-growth.jpg

Data from access logs to Central Repository.

## <span id="page-4-1"></span>**6 Nexus Open Source - Nexus OSS**

- 64% marketshare
	- [RebelLabs, Java Tools and Technologies Landscape 2014](http://pages.zeroturnaround.com/Java-Tools-Technologies.html)
- Eclipse licensed
- Highly performant
- Easy to install and use
- Large community of users

## <span id="page-5-0"></span>**7 Getting Started - Nexus OSS**

Installation is simple:

- 1. Install Java 7
- 2. Get the bundle with the embedded Eclipse Jetty server
- 3. Extract archive, create symbolic link and run

```
sudo cp nexus-x.y.z-bundle.tar.gz /opt
cd /opt
sudo tar xvzf nexus-x.y.z-bundle.tar.gz
ln -s nexus-x.y.z nexus
cd nexus
./bin/nexus console
```
- 4. Go to <http://localhost:8081/nexus> and log in with admin/admin123
- 5. It's easy and the benefits are immediate.

```
Tip
```
Let's have a look..

## <span id="page-5-1"></span>**8 Nexus User Interface Tour**

- Search for components
	- including advanced search
	- and find components available in remote repositories!
- View component details
	- including security and license details in Nexus Pro
- Repositories
- Server administration
- Security
	- fine-grained control
	- component access and user interface

#### <span id="page-5-2"></span>**9 Maven Repository Format**

- Maven repository format is the de-facto standard for JVM build tools
- Allows build tool independent sharing
- Ant/Ivy, Ant/Aether, Maven, Gradle, SBT, Grails, Leiningen
- Proxy Central Repository and others
- Hosted repository for your releases and third party components

#### **Tip**

Detailed instructions for different tools are [in the Nexus book.](http://books.sonatype.com/nexus-book/reference/config.html)

## <span id="page-6-0"></span>**10 NuGet**

- Package management for .Net developers
- Proxy NuGet Gallery
- Hosted repository for your releases and third party components
- Support in Visual Studio
- Nexus OSS 2.9+

**Tip** More on the [website.](http://www.sonatype.com/partners/microsoft/nuget)

## <span id="page-6-1"></span>**11 NPM Support**

- Package management for Node.js development
- Proxy npmjs.org registry
- Hosted repository for your releases and third party components
- Part of Nexus OSS 2.10+

**Tip**

Setup and more tips are [in the Nexus book.](http://books.sonatype.com/nexus-book/2.10/reference/npm.html)

# <span id="page-6-2"></span>**12 RPM/Yum**

- Expose your Maven repository in Yum format
- Use it for production deployment of your application
- Originally a community contribution
- Long time part of Nexus OSS

## <span id="page-6-3"></span>**13 (J)Ruby Gems Support**

- Active [open source project](https://github.com/sonatype/nexus-ruby-support)
- Used by JRuby community
- Works with Nexus OSS

#### <span id="page-6-4"></span>**14 Sonatype Nexus as Central Hub**

images/nexus-tool-suite-integration.png

 $\rightarrow$  Nexus is a key component of your enterprise development infrastructure

## <span id="page-7-0"></span>**15 Community Projects**

Nexus [plugins and integrations](http://books.sonatype.com/nexus-book/reference/community.html)

- Chef and Puppet script
- Command line tools
- CI server integrations
- and many more

**Tip**

Write your own with REST or Java API.

## <span id="page-7-1"></span>**16 The Nexus**

- New community site at <http://www.sonatype.org/nexus>
- With blog posts, videos, free training material, downloads
- Regular Nexus Live event
- Looking for guest contributions
- Sonatype can help with presentations, presenter and support at meetings
- $\rightarrow$  Come to the Sonatype booth!

## <span id="page-7-2"></span>**17 OSSRH**

- Open Source Repository Hosting at <http://oss.sonatype.org>
- Free hosted Nexus Professional for community
- Hosts snapshot deployments
- Releases are synced to the Central Repository
- Publishing is easy!

# <span id="page-7-3"></span>**18 Central Repository**

images/central-stats.png

## <span id="page-8-0"></span>**19 Central Repository**

- 13 **billion** downloads in 2013
- Beyond that for 2014
- Largest Repository of JVM components
- [Up to date, comprehensive documentation](http://central.sonatype.org)
- Available via HTTPS at <https://repo1.maven.org/maven2>
	- Time to update your configuration
- Search at <http://search.maven.org>
- Highly performant, global CDN

# <span id="page-8-1"></span>**20 Repository Health Check**

Checks all components in a Nexus repository for \* Security vulnerabilities

- License issues
- Overview in Nexus OSS
- Details in Nexus Pro
- > 35000 checks run daily
- >10000 Nexus instances

## <span id="page-8-2"></span>**21 Nexus Professional**

- Takes component management to the next level
- Available for free, if you run a open source forge like JBoss, Apache, . . .
- More component information
- More security features
- Staging suite for release management
- CLM integration

**Tip** Demo time. . .

# <span id="page-9-0"></span>**22 Sonatype CLM**

- Component Lifecycle Management
- Define policies
	- including security, license, coordinates, labels and other metadata
- Work with and enforce policies
	- in IDE
	- in CI server
	- SonarQube
	- Maven plugin
	- Command line tool
- and inspect the results of the analysis

#### **Tip**

Do we have time for a demo? Sure. . .

# <span id="page-9-1"></span>**23 Application Health Check**

- Scan a file for components
- Analyze for security and license checks
- Inspect a comprehensive report
- For free available on the [Sonatype website](http://www.sonatype.com/application-health-check)

## <span id="page-9-2"></span>**24 Nexus 3**

- Milestone releases [available](https://support.sonatype.com/forums/23079216-Nexus-3-Milestone-Releases)
- New user interface
- New backend
- New features
- Lots more coming

## **Tip**

We want your feedback! Give it a whirl!

## <span id="page-10-0"></span>**25 Resources**

- [Repository Management with Nexus](http://links.sonatype.com/products/nexus/oss/docs) free book
- [The Nexus Community](http://www.sonatype.org/nexu)
	- with articles, videos, mailing Lists, Nexus Live and more
- [Sonatype Support](http://support.sonatype.com)
- [Nexus Professional website](http://www.sonatype.com/Products/Nexus-Professional)
- [Nexus Professional Trial Bundle and Guide](http://www.sonatype.com/nexus/free-trial) some examples can be used with Nexus OSS as well
- [Talk to the developers/support HipChat](https://links.sonatype.com/products/nexus/community-chat)
- [Training classes](http://www.sonatype.com/Services/Training)
- [Presentation in HTML format and related resources](https://github.com/sonatype/nexus-introduction-presentation)

# <span id="page-10-1"></span>**26 Visit Us**

Come and drop by the Sonatype booth for

- T-shirts
- Lightsabers
- Nexus Professional license for your forge
- Contact for user group meetings
- Demos, a chat and ...

#### **Tip**

a chance to to win a DJI Phantom FC40 Drone.